# Ergänzungen zu ROBO Pro und Controller TXT nach Update

## Neue Befehle

Diese Befehle beziehen sich auf den später entwickelten Encodermotor.

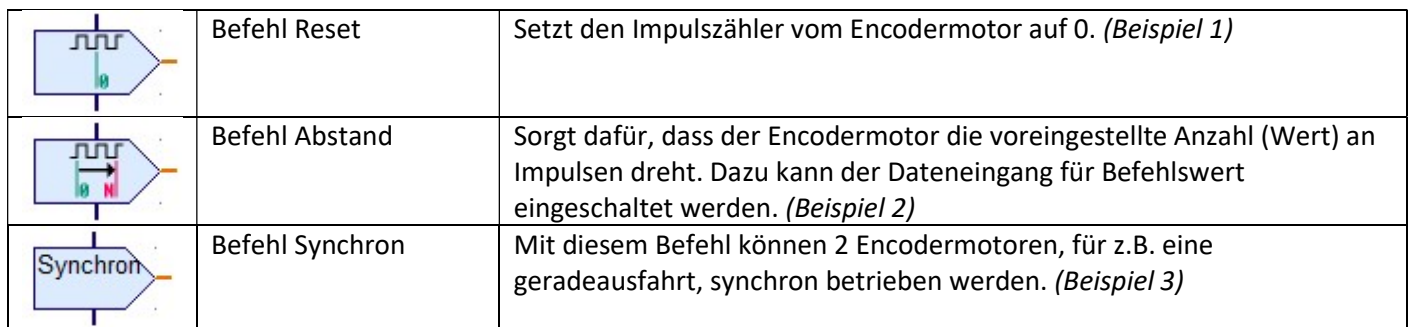

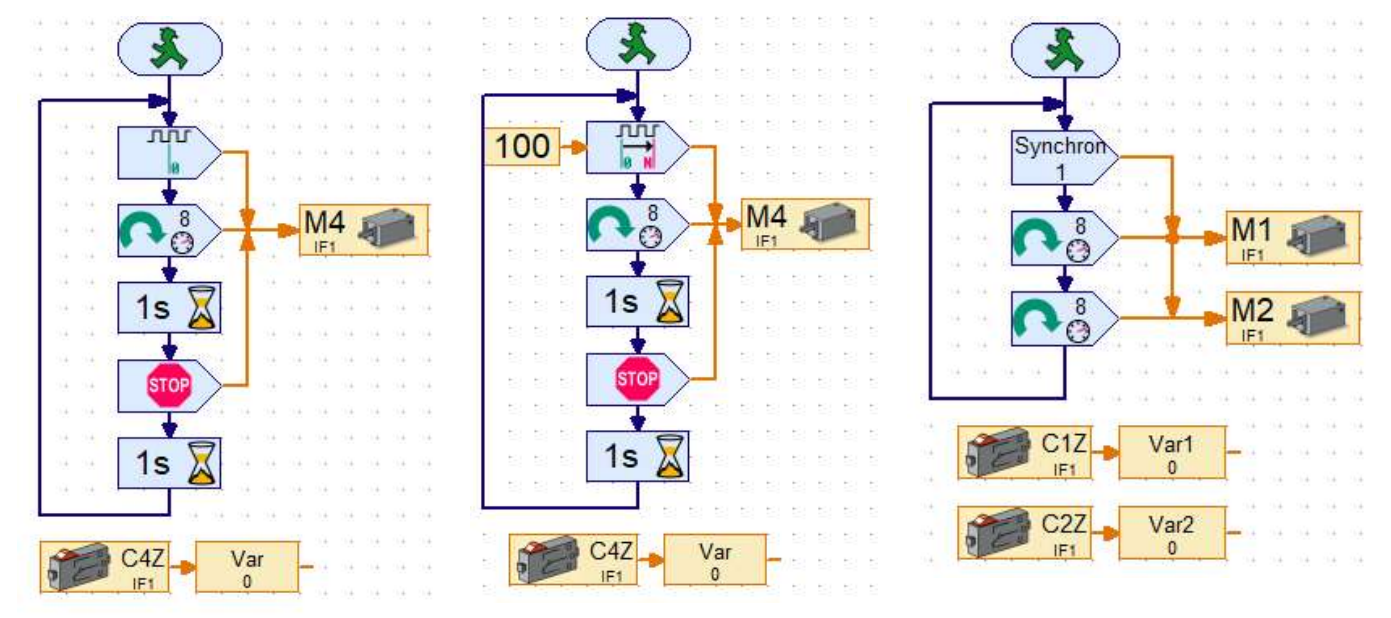

Beispiel 1 Beispiel 2 Beispiel 2 Beispiel 3

## TXT als Web-Server

Ab Firmware 4.5.0 kann der TXT als Web-Server verwendet werden um C- oder Scratch-Programme hoch- oder runterzuladen. Auch die Sounddateien können hier gesehen und evt. Manipuliert werden. Als erstes muss am TXT Der WEB-Server eingeschaltet werden:

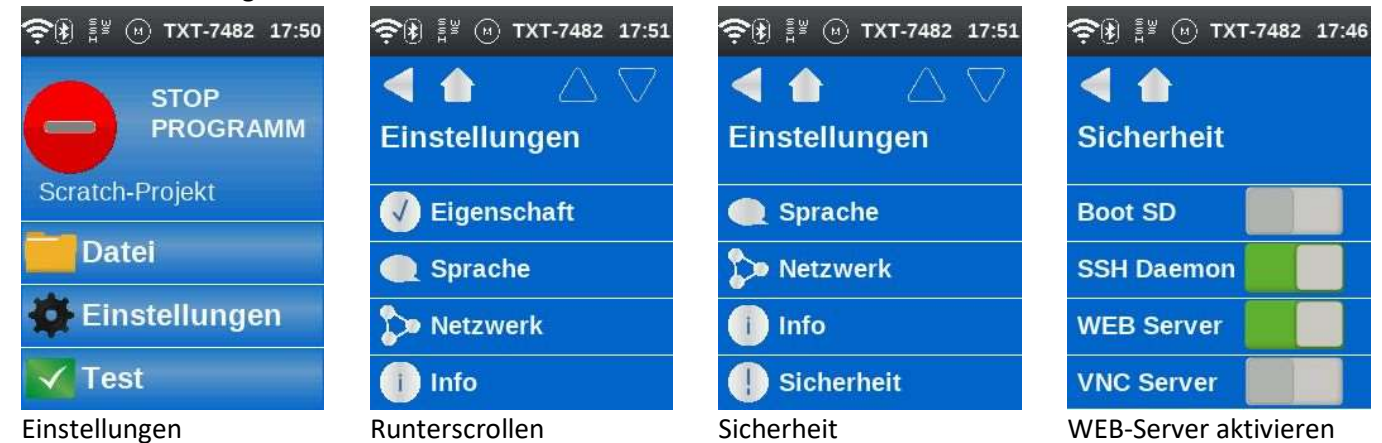

Der Aufruf erfolgt im Browser je nach Verbindungsart des TXT mit dem Computer.

WLAN Standard: 192.168.8.2 WLAN Client: 192.167.X.X

USB: 192.168.7.2 Bluetooth: 192.168.9.2

### Die Seiten sind Passwortgeschützt.

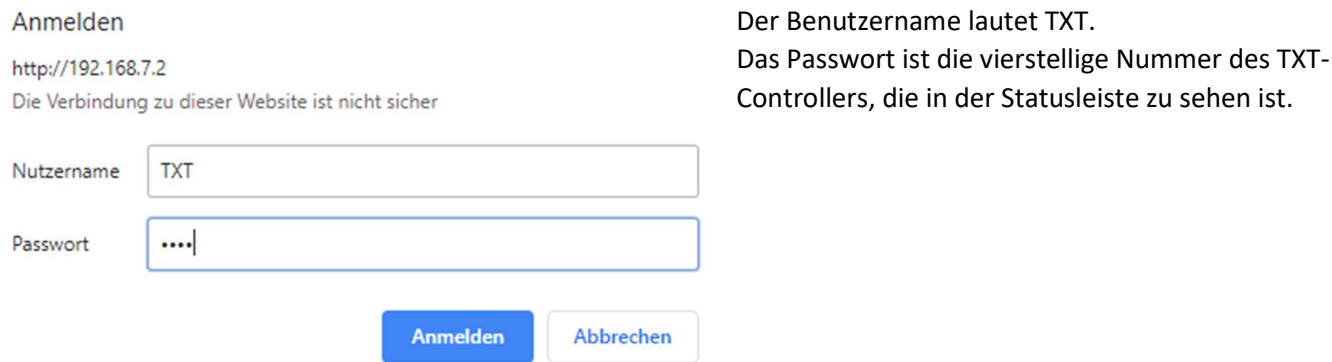

#### Wenn alles klappt, ergibt sich im Browser folgende Ansicht:

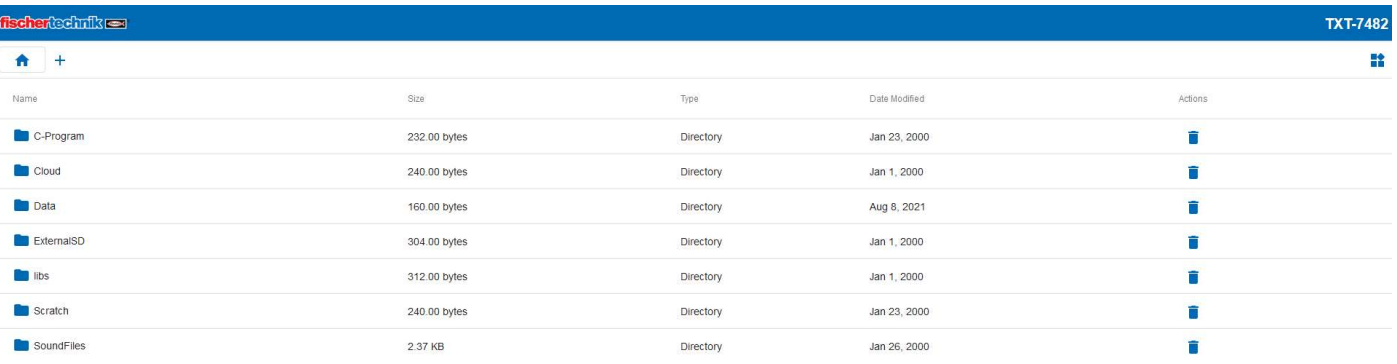